## **共同利⽤研究による成果論⽂の有無 の確認⽅法**

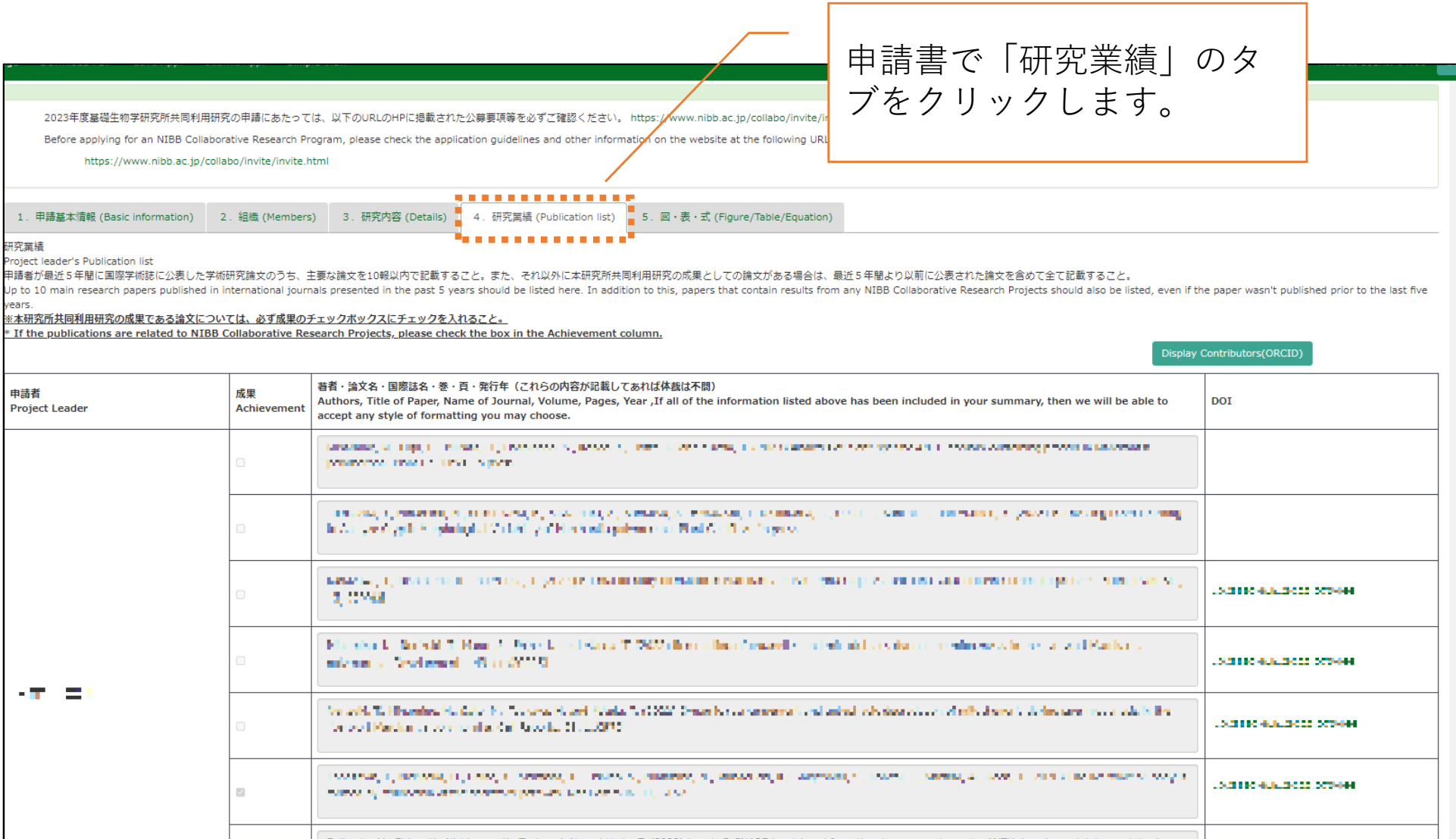

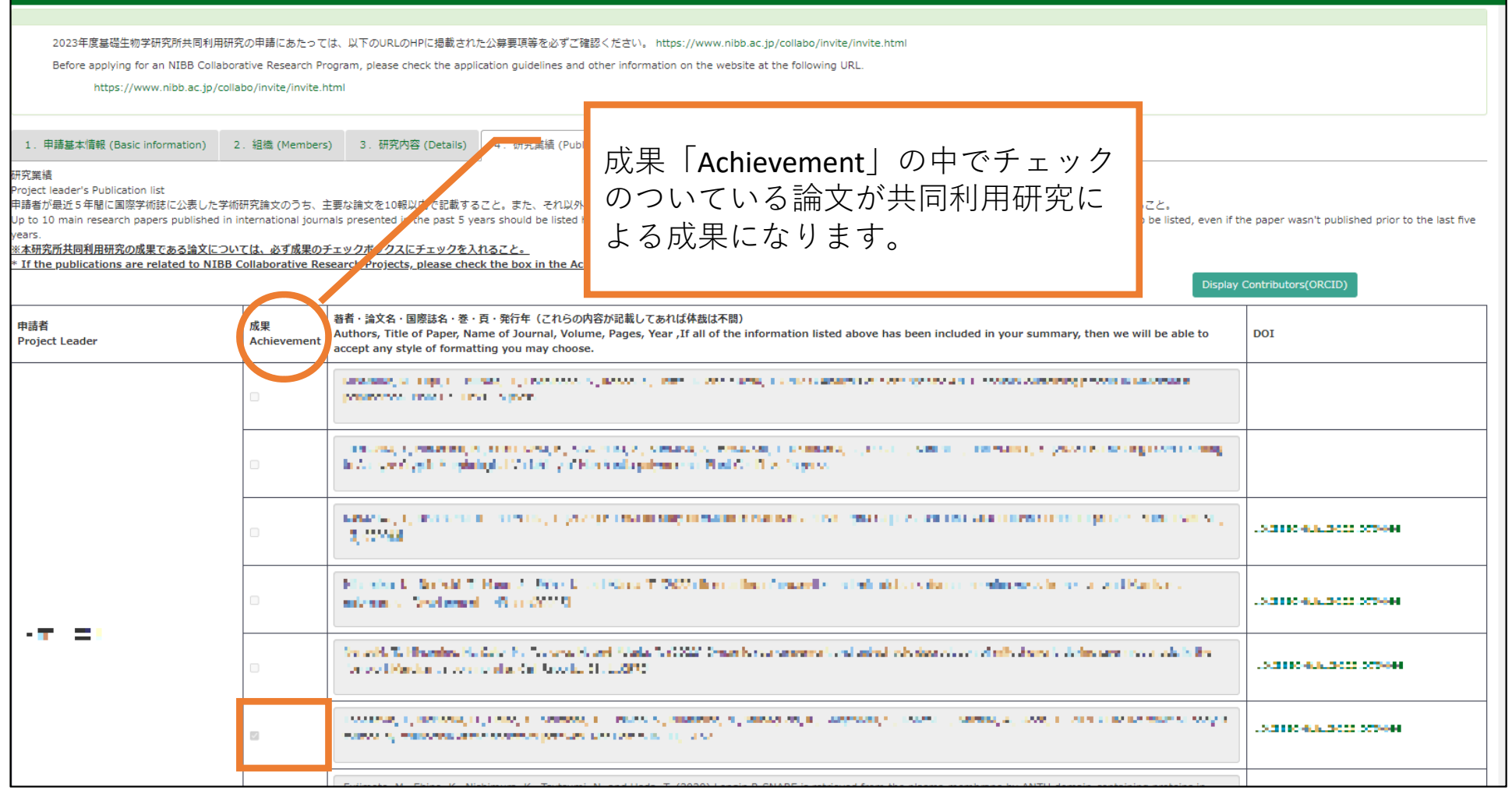

※チェックが一つもついていない場合、共同利用研究による成果論文は現時点 ではないということになります。